# **APA 7th Edition Style Checklist**

As you write, these tips may help you remember important parts of an APA Style paper.

### **Title Page:**

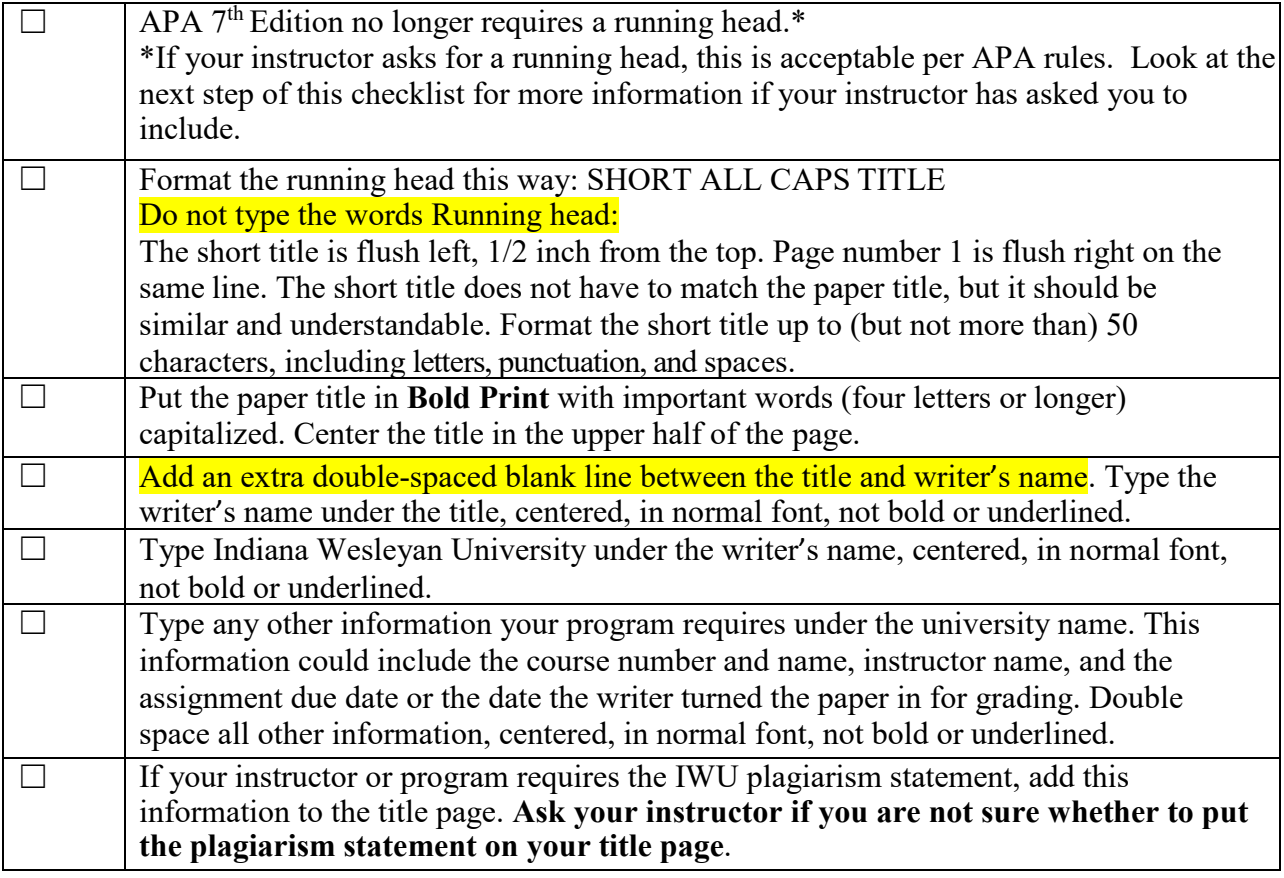

### **General Formatting:**

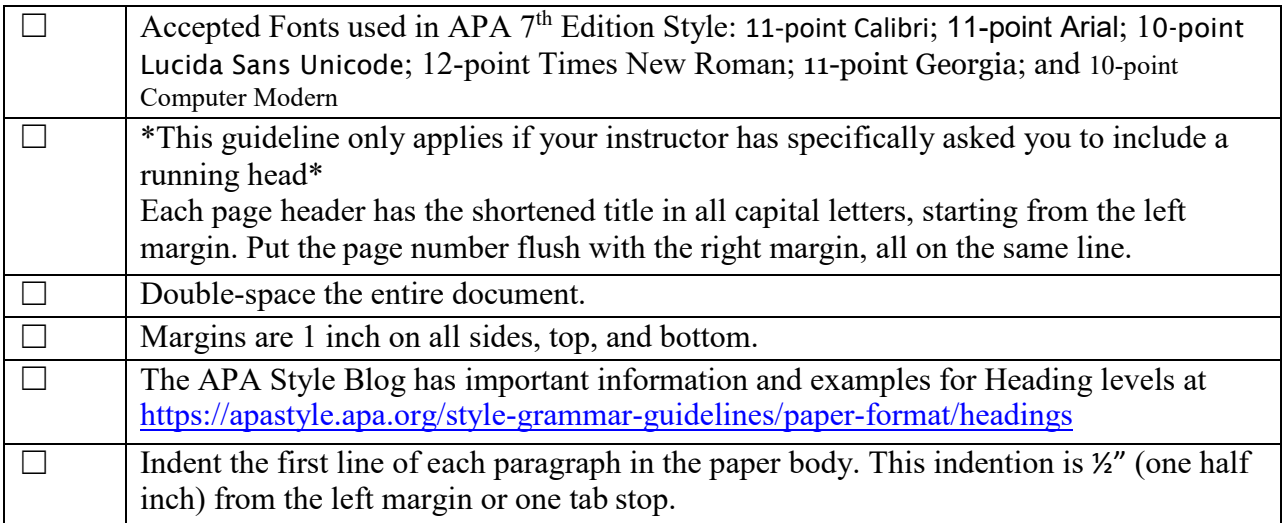

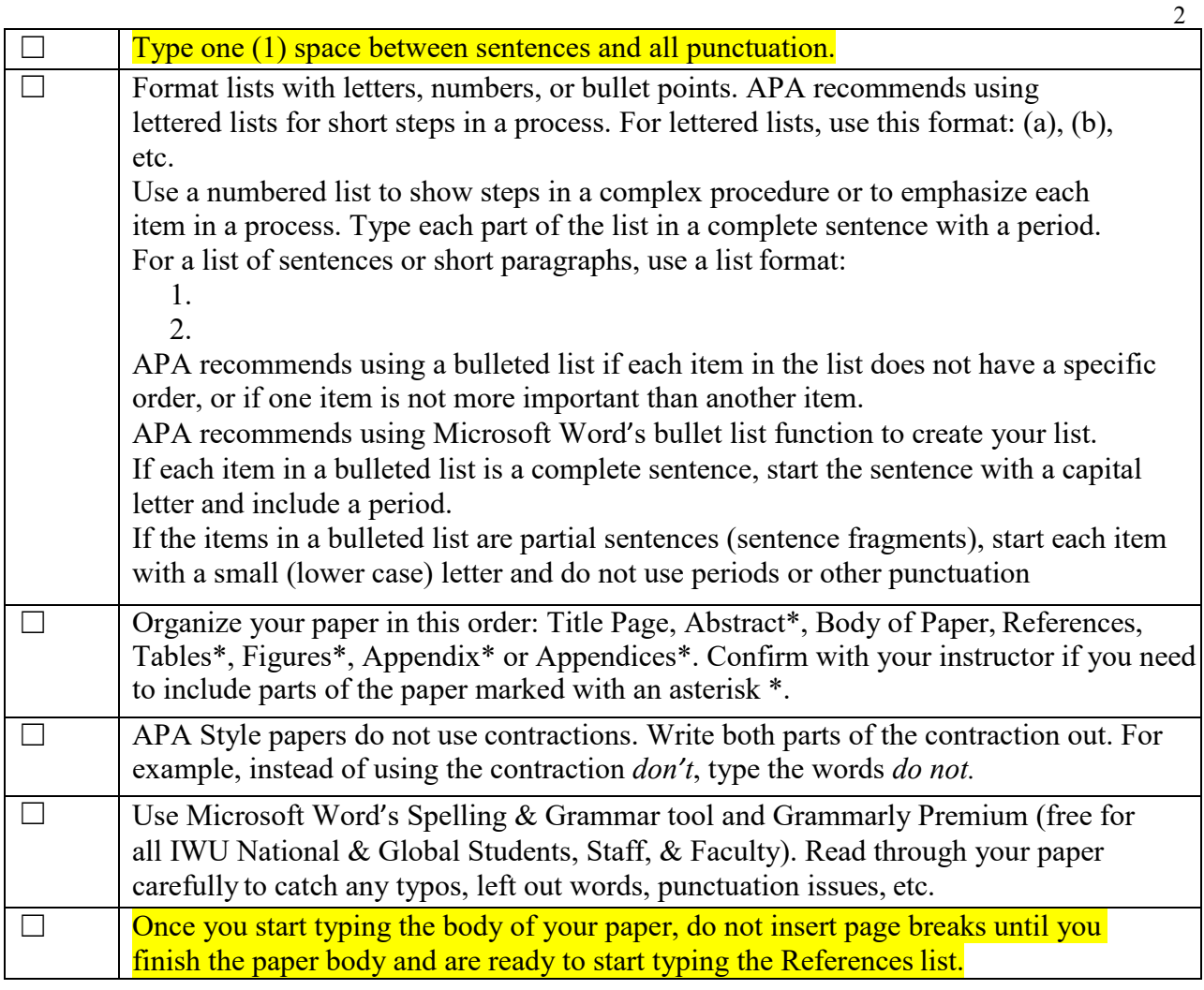

## **Abstract (if required):**

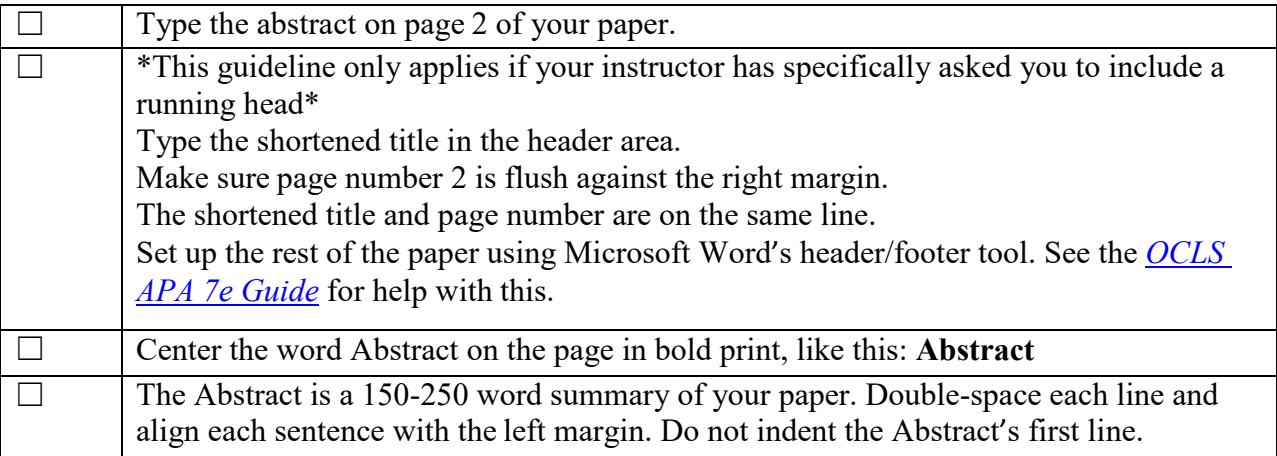

### **In-Text Citations:**

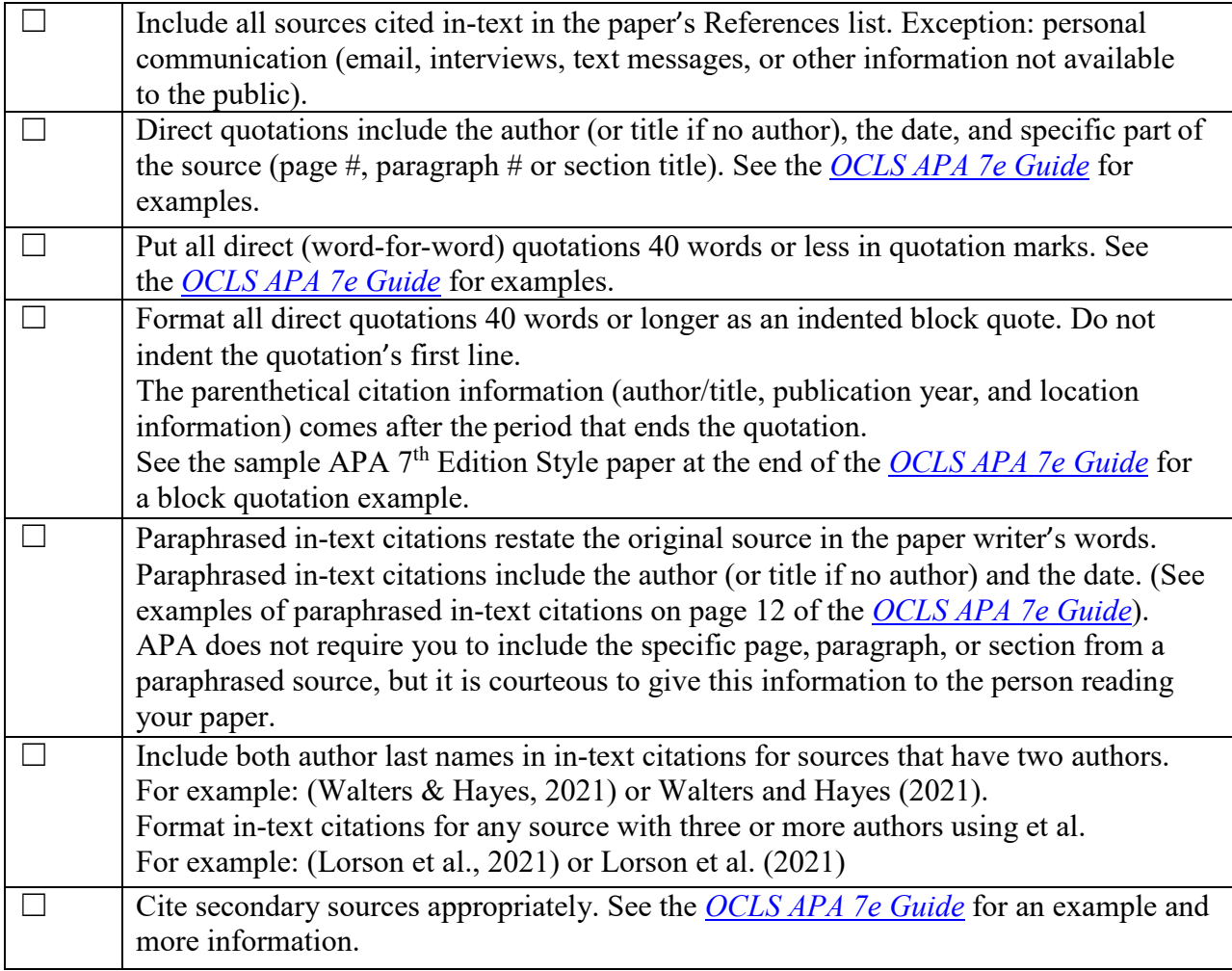

#### **References**

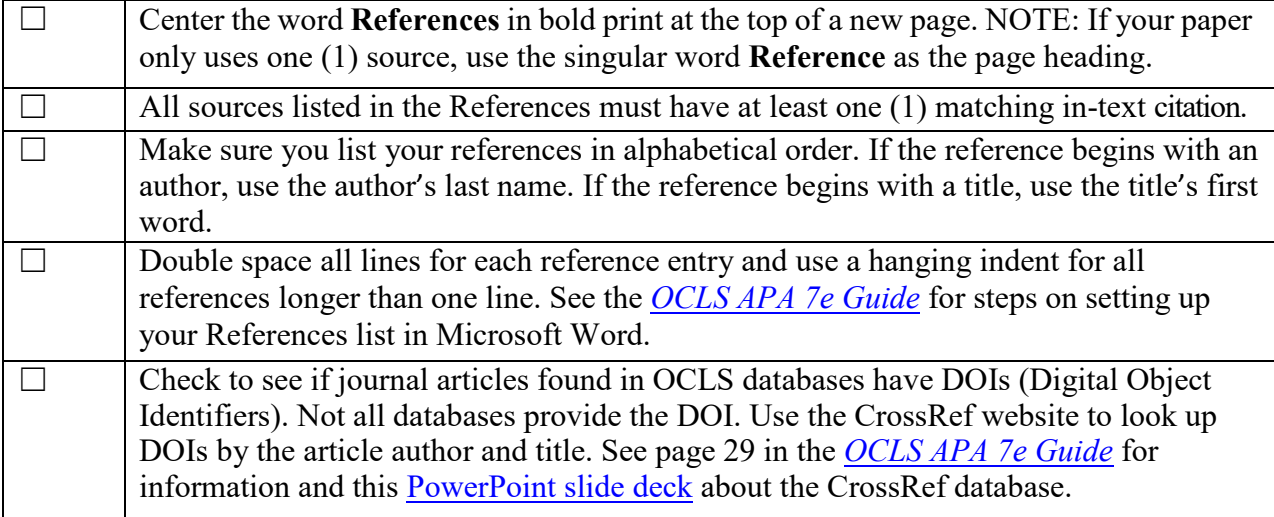

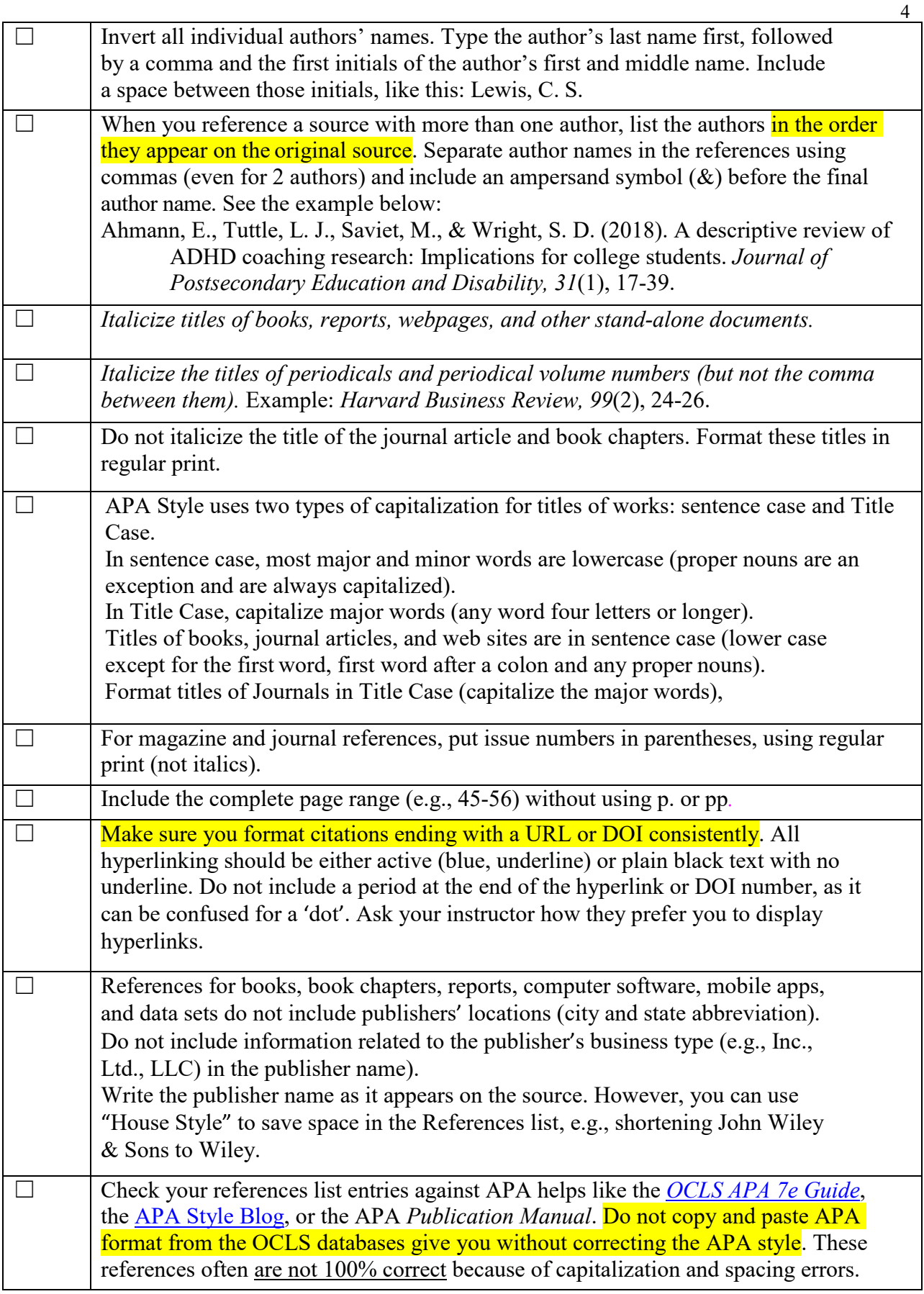

## **General Editing and Grammar**

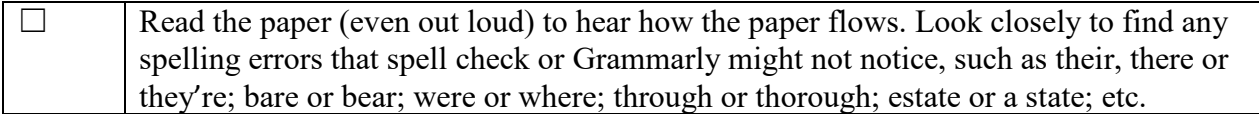